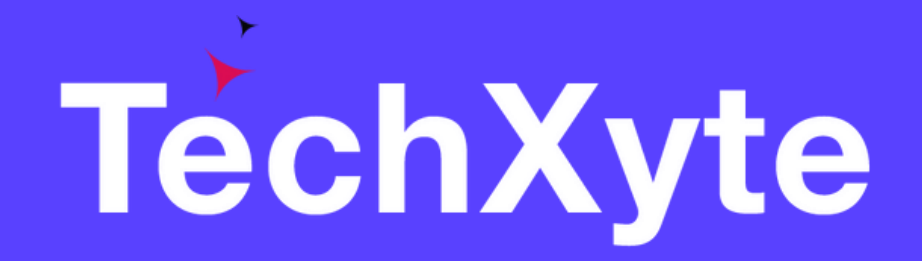

# JSP Course Contents

SkyRocket your Coding Career

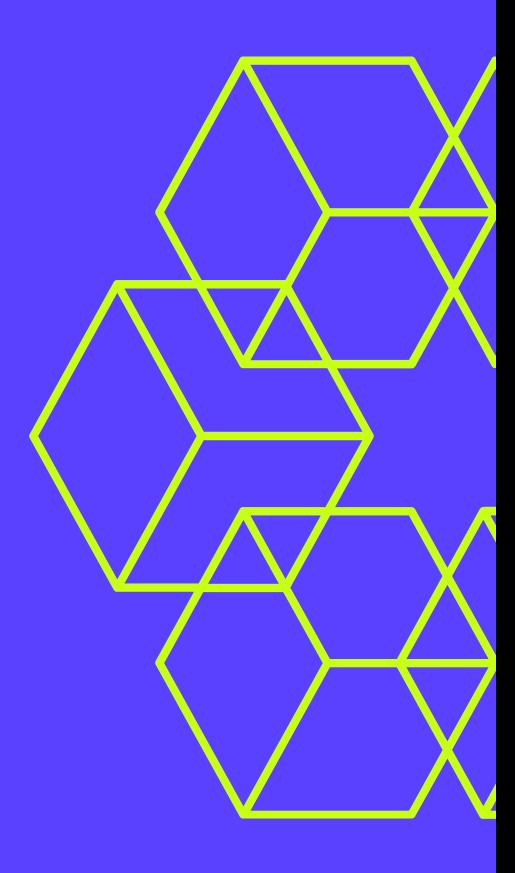

### CHAPTER 1 : INTRODUCTION TO JSP

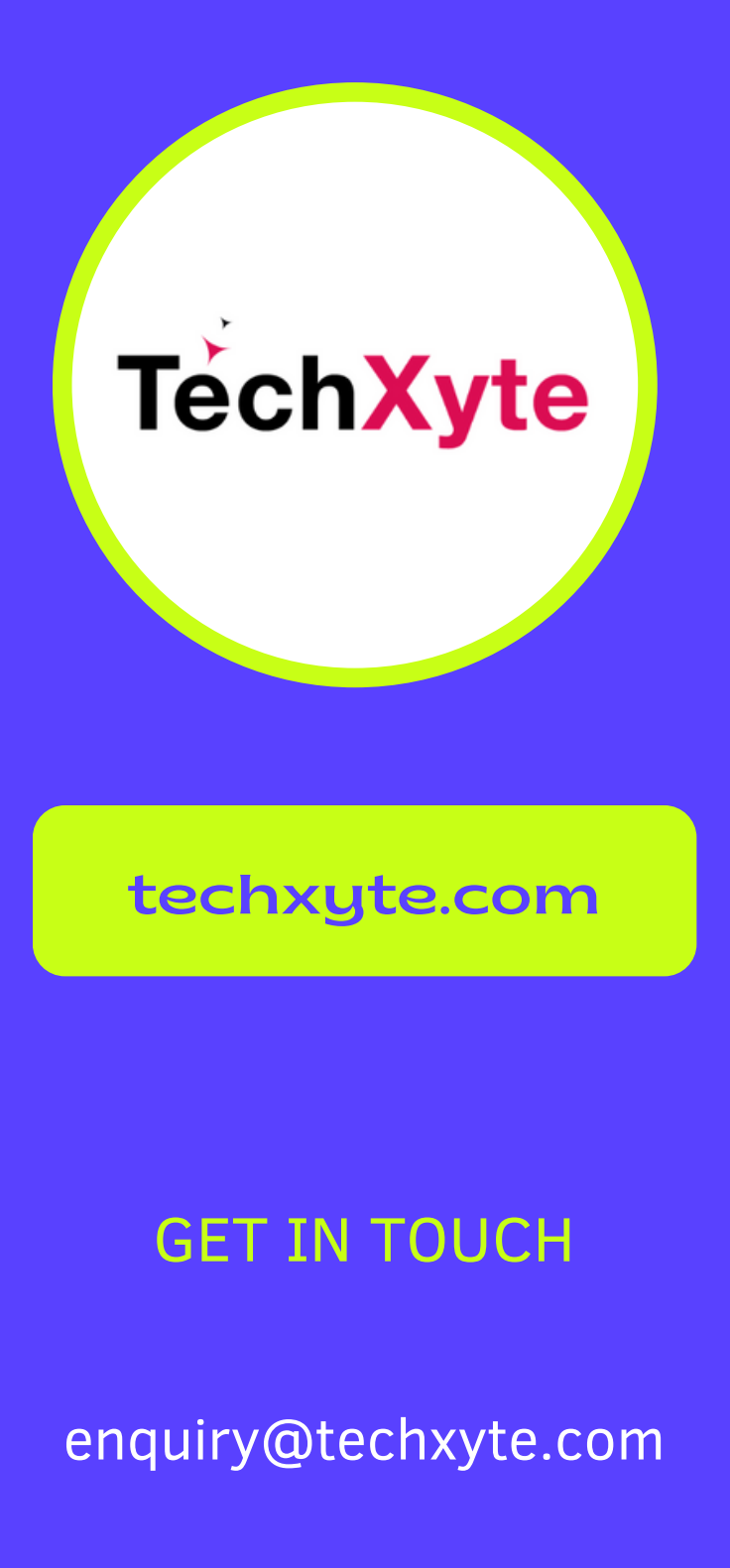

- What is JSP?
- JSP Architecture
- Setting up an Environment
- Creating your First JSP page
- Understanding JSP Expressions

- What are JSP Directives?
- JSP Page Directive
- JSP Include Directive
- JSP Taglib Directive
- JSP Standard Tag Library

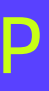

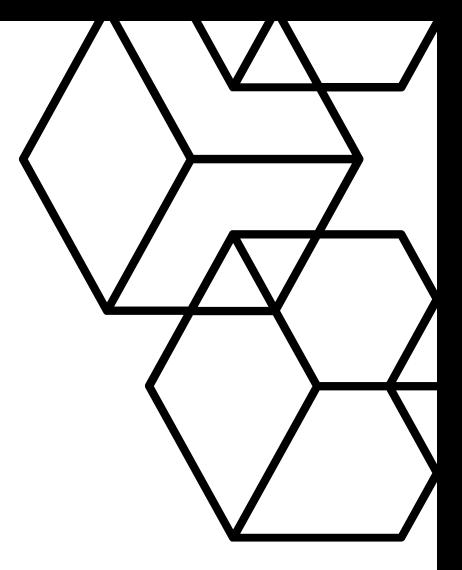

+91 8050 533 513

### CHAPTER 2 : JSP DIRECTIVES

### CHAPTER 3 : WORKING WITH JSP ACTIONS

- JSP Action Tags Overview
- JSP Forward Action
- JSP Include Action
- JSP UseBean Action
- JSP SetProperty Action
- JSP GetProperty Action
- JSP Plugin Action

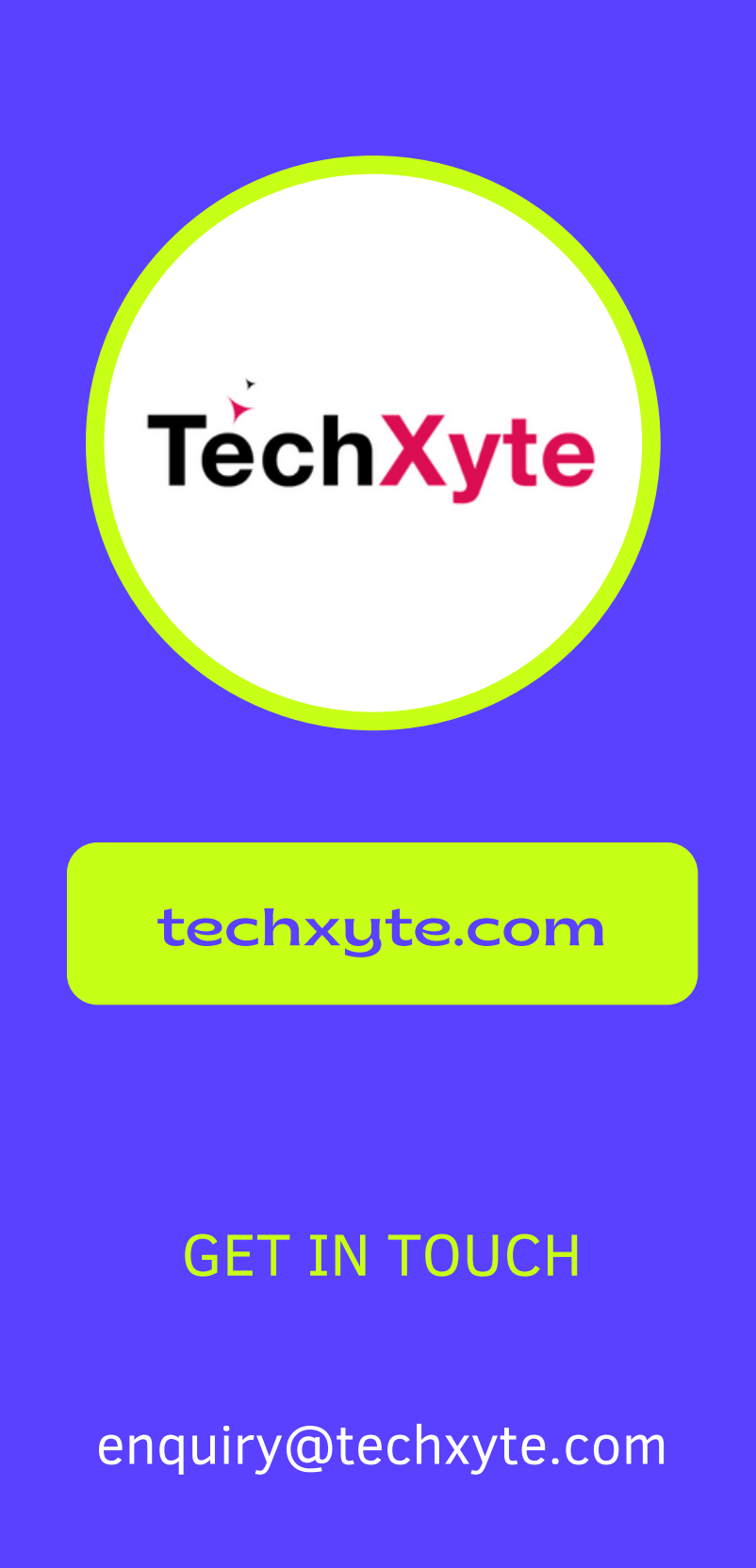

+91 8050 533 513

- Understanding Exception Handling
- Using the isErrorPage Attribute
- Declaring an Exception Handler

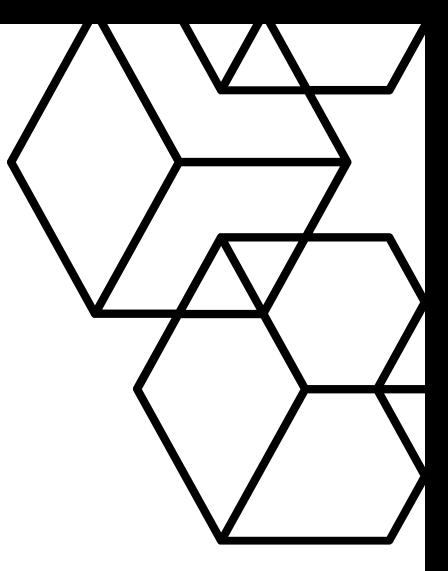

# CHAPTER 4 : EXCEPTION HANDLING IN JSP

### CHAPTER 5 : JSP STANDARD TAG LIBRARY

- What is JSTL?
- JSTL Core Tags
- JSTL Formatting Tags
- JSTL SQL Tags
- JSTL XML Tags

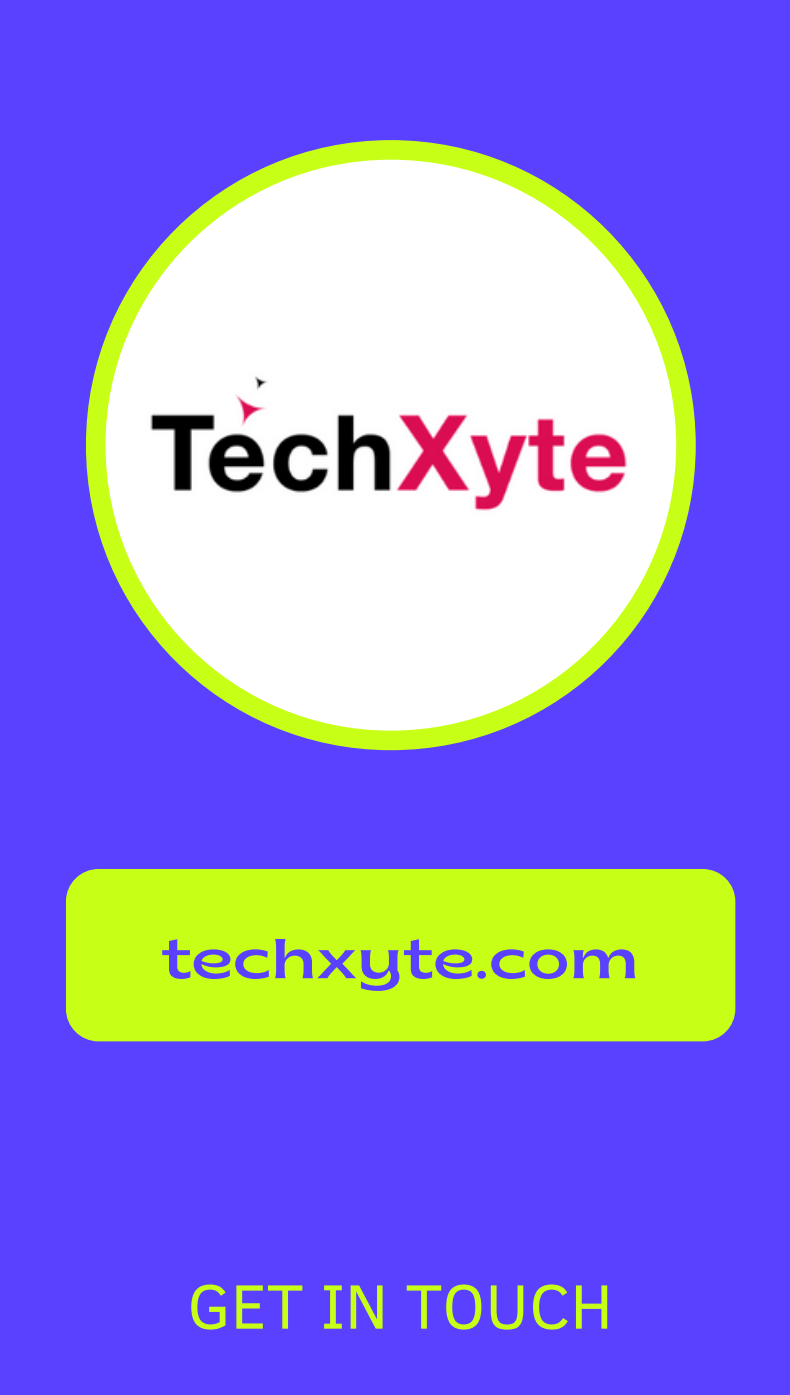

enquiry@techxyte.com

+91 8050 533 513

- Understanding Custom Tags
- Creating Custom Tags
- Tag Library Descriptor
- Tag Handlers

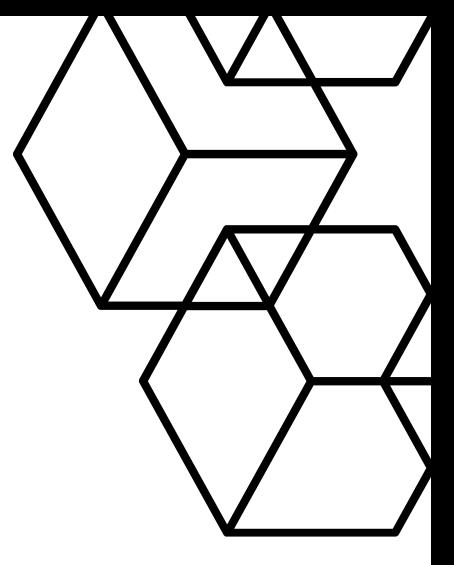

## CHAPTER 6 : CUSTOM TAGS IN JSP

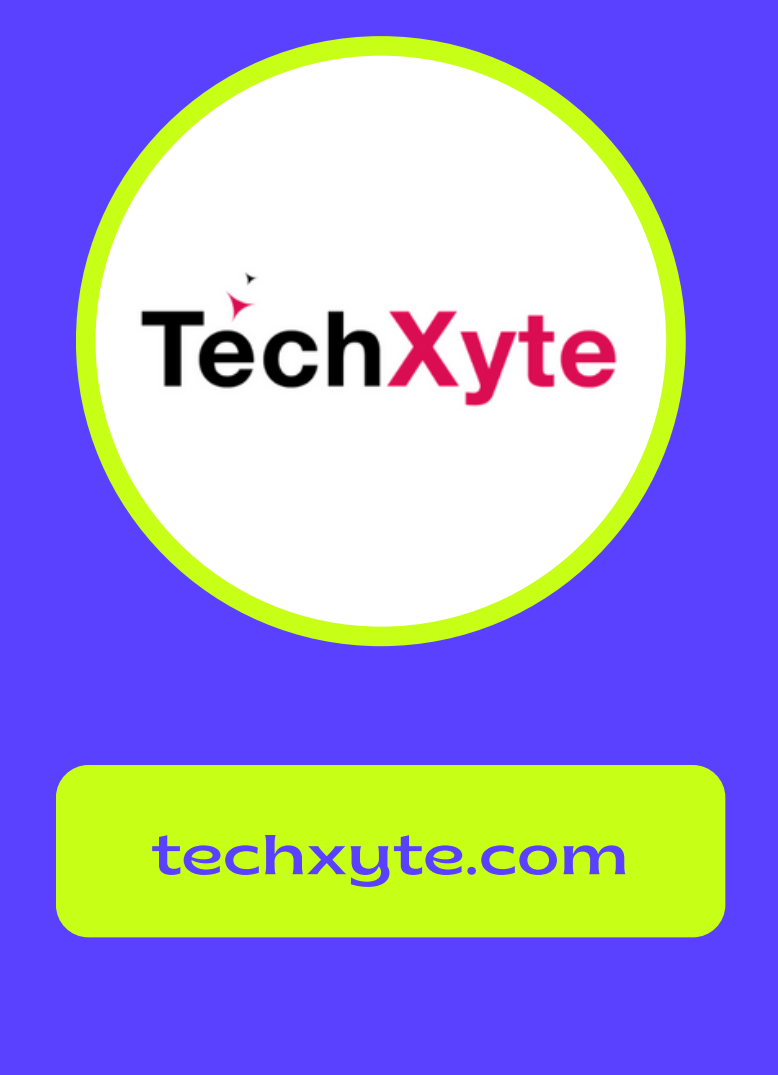

enquiry@techxyte.com

+91 8050 533 513

### GET IN TOUCH

## CHAPTER 5 : DEBUGGING AND DEPLOYING JSP APPLICATIONS

- Debugging JSP Applications
- Deploying JSP Applications
- Configuring JSP Applications
- Performance Optimization of JSP Application

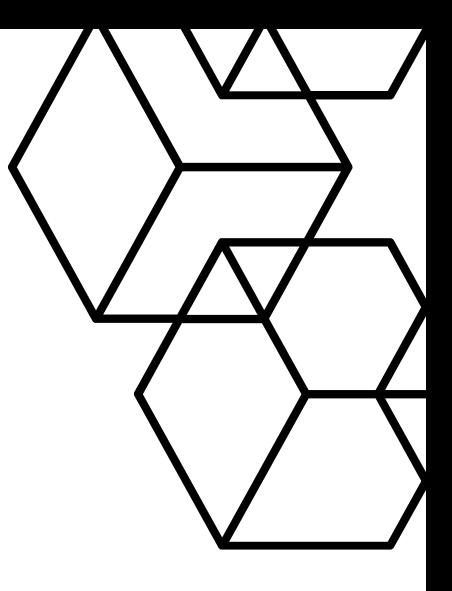